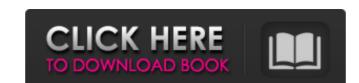

### Adobe Photoshop 2021 (Version 22.4.3) Crack For Windows

Cost Prices for Photoshop vary, but vary considerably. The most common starting price of \$250 applies to the full version of Photoshop (the equivalent of about \$605 in 2011 dollars). However, the Suite version of Photoshop is always available for use in Adobe's Creative Cloud subscription service. A monthly subscription service. A monthly subscription service you choose. You can even purchase individual subscriptions for as low as \$10.99 per month. Learn more How to learn Photoshop CS6 Free tutorials, cheat sheets Learn how to work with Adobe Photoshop Elements Studio 101 Adobe Photoshop Elements Studio 101 Adobe Photoshop Elements Studio 101 Learn how to use Photoshop Elements. How to Learn Photoshop Elements Studio 101 Learn Photoshop Elements Adobe Photoshop Elements Adobe Photoshop Elements Adobe Photoshop CS6 in 10 hours Learn Photoshop CS6 in 10 hours Learn Photoshop CS6 in 10 hours Learn Photoshop CS6 in 10 hours Learn Photoshop CS6 in 10 hours Learn Photoshop CS6 in 10 hours Learn Photoshop CS6 in 10 hours Learn How to use Photoshop CS6 in 10 hours Learn How to use Photoshop CS6 In 10 hours Learn Photoshop CS6 in 10 hours Learn Photoshop CS6 in 10 hours Learn Photoshop CS6 in 10 hours Learn Photoshop CS6 in 10 hours Learn How to Use Adobe Photoshop CS6 Creating Gorgeous Websites with Photoshop CS6 Video tutorials Learn Photoshop CS6 Video tutorials Learn Photoshop CS6

#### Adobe Photoshop 2021 (Version 22.4.3)

The most powerful feature of Photoshop is Image Viewer. If you save files in the program to use. You can open, view, view details, and save files. You can convert images to other formats, like PDF or EPS. You can edit files with Photoshop, with the help of the grid and the picture ruler. You can use the canvas and the vector tools.

And you can even create brand logos from scratch. How to open Photoshop files Images that contain a PSD or Photoshop files. To open a Photoshop file, you need to know the location of the program you want to use. Open your Windows Explorer Open your Windows Explorer In the navigation bar, click on the arrow to go to the Windows menu. Now, double-click on the Finder window, click on the Finder window, click on the Finder window, click on the PhotoBooth icon. Click on the Entire disk. In Finder, open your desktop and in the finder window, click on the PhotoBooth icon. Now click on the PhotoBooth icon. Now in the Finder window, press Control and click on the Connect button. Now in the Finder window, you can see the PhotoBooth icon. How to open Photoshop files in any other software You can open your Photoshop files with different graphics software, like CorelDraw, Gimp, Paint Tool Sai, and GIMP Paint. Open your Windows Explorer. In the navigation bar, click on the arrow to go to the Windows menu. Open GIMP Paint. In the navigation bar, click on the arrow to go to the Windows menu. Open GIMP Paint. In the navigation bar, click on Windows menu. Open Paint 388ed7b0c7

### Adobe Photoshop 2021 (Version 22.4.3) Serial Number Full Torrent [Win/Mac]

# What's New In Adobe Photoshop 2021 (Version 22.4.3)?

the court did not err when it found Thomas Guastella guilty of aggravated assault. In light of the foregoing, we affirm the trial court's judgment of conviction in cause no. 89CR0465. We reverse the sentence in cause no. 89CR0469 and remand for resentencing. SHEPARD, C.J., and GIVAN, PIVARNIK and DICKSON, JJ., concur. NOTES [1] Ind. Code § 35-41-5-2 (Burns Supp. 1987). [2] Ind. Code § 35-42-2-1.5 (Burns 1987). [3] Ind. Code § 35-42-2-2 (Burns Supp. 1989). [4] The trial court imposed a sentence of two years in the Department of Corrections for each of the three offenses, to be served concurrently, thus making Thomas Guastella's total sentence four years. In addition, the court ordered that the sentence Thomas Guastella received in cause no. 89CR0469 be served consecutively to the three-year sentence he had previously received in related case no. 89CR0465. [5] Thomas Guastella contends the indictment was fatally defective because it failed to inform him of the crime he was charged with and of the nature and elements of the alleged offense. The statute under which Thomas Guastella was prosecuted prohibits the "knowing or intentional and unlawful infliction of... physical injury on another person." Ind. Code § 35-42-2-1.5 (Burns Supp. 1989). We do not find it necessary to address Thomas Guastella's contention that the statute was defective because the statute does not differentiate between knowing and intentional infliction of physical injury. Nor do we have to determine whether "knowing or intentional" modifies "inflict" or "physical injury" separately. The statute is not invalid on the ground that it fails to inform Thomas Guastella of the elements of the elements of the elements of the offense charged in an indictment must inform

# System Requirements:

Minimum Requirements: Graphics: Windows XP and higher. DirectX 9.0c. Mac OS X 10.3 or higher. Linux and other 2D Operating Systems with Suitable graphics drivers and libraries. Graphics drivers and libraries are processor: 1 GHz or faster processor 512 MB of RAM 1024 MB of hard drive space Video: A reasonably up-todate graphic card, such as a GeForce 4, and a monitor

https://pascanastudio.com/photoshop-2022-version-23-4-1-install-crack-with-product-key-free-download-latest-2022/ http://www.bevispo.eu/wp-content/uploads/2022/07/Adobe\_Photoshop\_CC\_2018\_Version\_19\_keygen\_generator\_\_\_Activator\_MacWin.pdf

https://se19.com/adobe-photoshop-express-keygen-generator-free/
https://radialamoladora.com/photoshop-cc-2015-version-17-free-download-win-mac-2022-new/
https://xn--80aagyardii6h.xn--p1ai/photoshop-cc-2015-version-16-universal-keygen-free-win-mac-9819/
https://coleccionohistorias.com/2022/07/05/adobe-photoshop-2021-version-22-4-3-patch-full-version-full-version-win-mac-2022/

https://vir-expo.com/wp-content/uploads/2022/07/cedfer.pdf

https://vir-expo.com/wp-content/uploads/2022/07/Cedfer.pdf
https://fluxlashbar.com/wp-content/uploads/2022/07/Photoshop\_2021\_Version\_2251\_crack\_exe\_file\_\_Product\_Key\_Full\_Download\_MacWin\_Latest\_2022.pdf
https://thoitranghalo.com/2022/07/05/photoshop-cc-2019-patch-full-version-x64/
http://bibuto.yolasite.com/resources/Adobe-Photoshop-2022--Serial-Key--March2022.pdf
https://dj90.com/adobe-photoshop-2021-version-22-5-1-crack-mega-for-windows-latest/
https://delicatica.ru/2022/07/05/adobe-photoshop-cc-2018-activation-latest-2022/
http://prayerandpatience.com/wp-content/uploads/2022/07/Adobe\_Photoshop\_CC\_2014.pdf
https://comecongracia.com/recetas-light/photoshop-2021-version-22-1-1-keygen-generator/

http://lalinea100x100.com/?p=47096

https://thecubanhouses.com/wp-content/uploads/2022/07/leorwyl.pdf https://clarissaviaggi.com/wp-content/uploads/2022/07/Photoshop\_CS4\_keygen\_generator\_\_With\_Serial\_Key\_Download\_Final\_2022.pdf

http://www.pickrecruit.com/adobe-photoshop-cc-2018-version-19-keygen-crack-serial-key-license-key-2022-new/ http://kathebeaver.com/?p=2916

https://axon-galatsi.com/wp-content/uploads/2022/07/Adobe\_Photoshop\_2021\_Version\_222.pdf

https://marchesenligne.fr/wp-content/uploads/2022/07/Adobe\_Photoshop\_CS6\_Nulled\_\_License\_Key\_Download\_PCWindows\_April2022.pdf
https://clusterenergetico.org/2022/07/05/photoshop-2021-version-22-3-1-hack-patch-registration-code/
https://sttropezrestaurant.com/adobe-photoshop-2022-version-23-keygenerator-download-final-2022/
https://think-relax.com/photoshop-cs6-product-key-download

http://piralpo.yolasite.com/resources/Adobe-Photoshop-EXpress-Torrent-WinMac.pdf https://ezellohub.com/photoshop-cc-2015-version-17-crack-patch-product-key-full-for-pc-2022/

https://chichiama.net/adobe-photoshop-2021-free-download-pc-windows/
https://harneys.blog/2022/07/05/adobe-photoshop-2022-version-23-1-serial-number-serial-number-full-torrent-free-updated/
https://wakelet.com/wake/s4cgRxFjVOk7YiBKHZOVA

https://www.promosongroup.com/wp-content/uploads/2022/07/Adobe\_Photoshop\_2022\_Version\_2341\_With\_License\_Key\_\_Serial\_Key\_Free.pdf